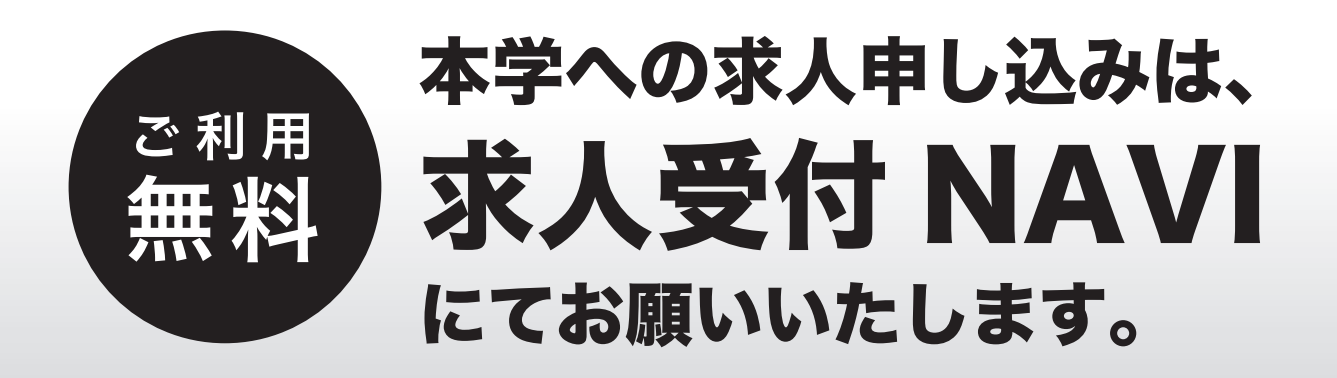

## 求人受付 NAVI なら

「自己申告書」「青少年雇用情報シート」と共に求人をご登録いただけます。 手間もコストも不要。今までの求人票提出業務が大きく変わります。 速やかに求人が受理され、学生に公開されます。

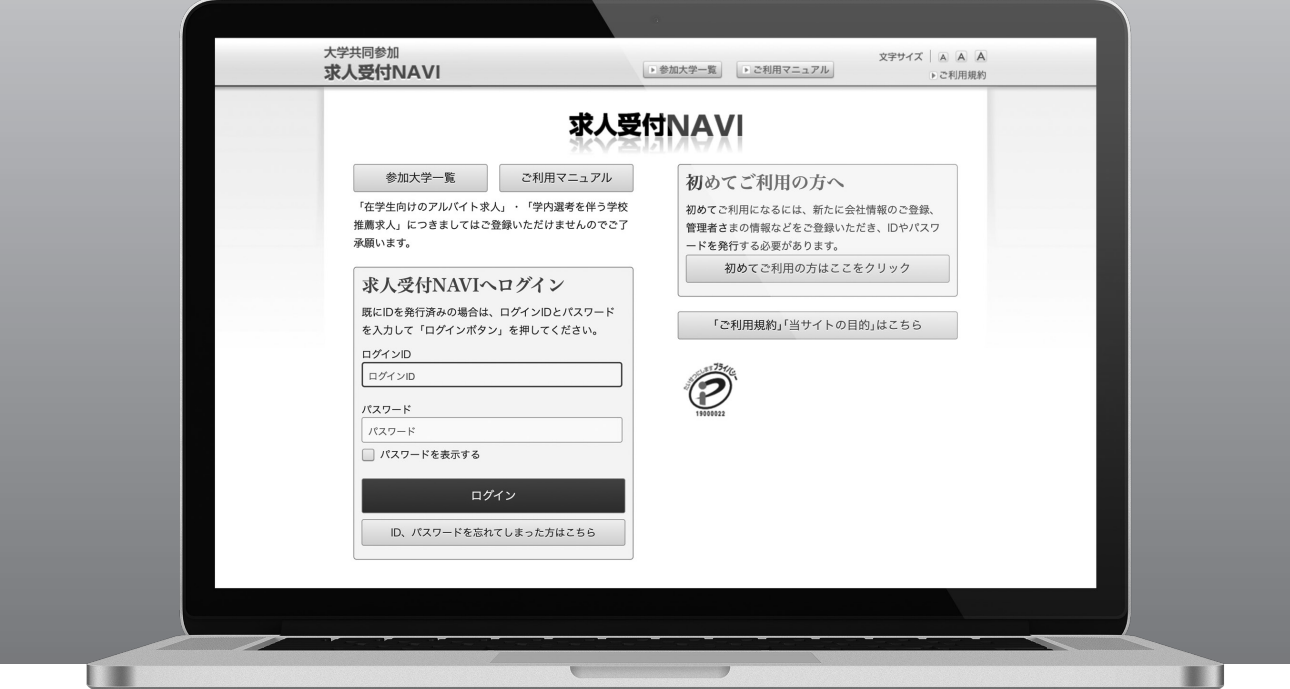

■参加大学は「参加大学一覧」よりご確認いただけます。 ■初めてご利用いただく場合は、「初めてご利用の方へ」より ID の申請を行ってください。

## ご希望の大学・学科に求人票を送信可能!

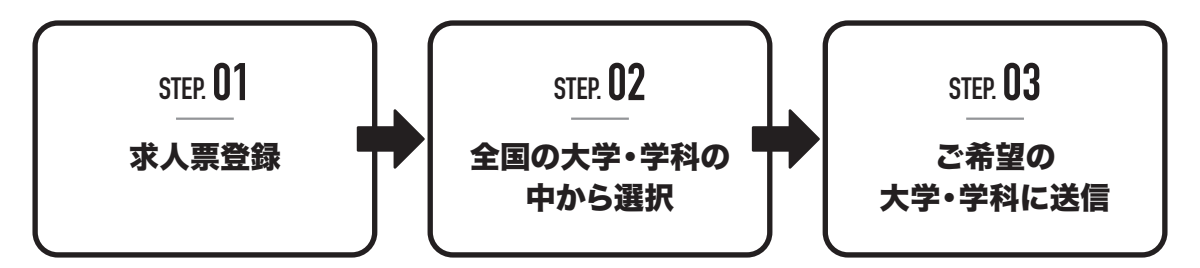

求人受付 NAVI 検索 **https://www.kyujin-navi.com/uketsuke/**

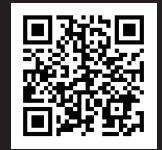

## 求人受付NAVIご利用のポイント

学生に公開される求人票例 ––  $\begin{tabular}{lcccccc} \multicolumn{2}{c|}{\textbf{1} & \multicolumn{2}{c|}{\textbf{2} & \multicolumn{2}{c|}{\textbf{3} & \multicolumn{2}{c|}{\textbf{4} & \multicolumn{2}{c|}{\textbf{5} & \multicolumn{2}{c|}{\textbf{6} & \multicolumn{2}{c|}{\textbf{6} & \multicolumn{2}{c|}{\textbf{6} & \multicolumn{2}{c|}{\textbf{6} & \multicolumn{2}{c|}{\textbf{6} & \multicolumn{2}{c|}{\textbf{6} & \multicolumn{2}{c|}{\textbf{6} & \multicolumn{2$ 

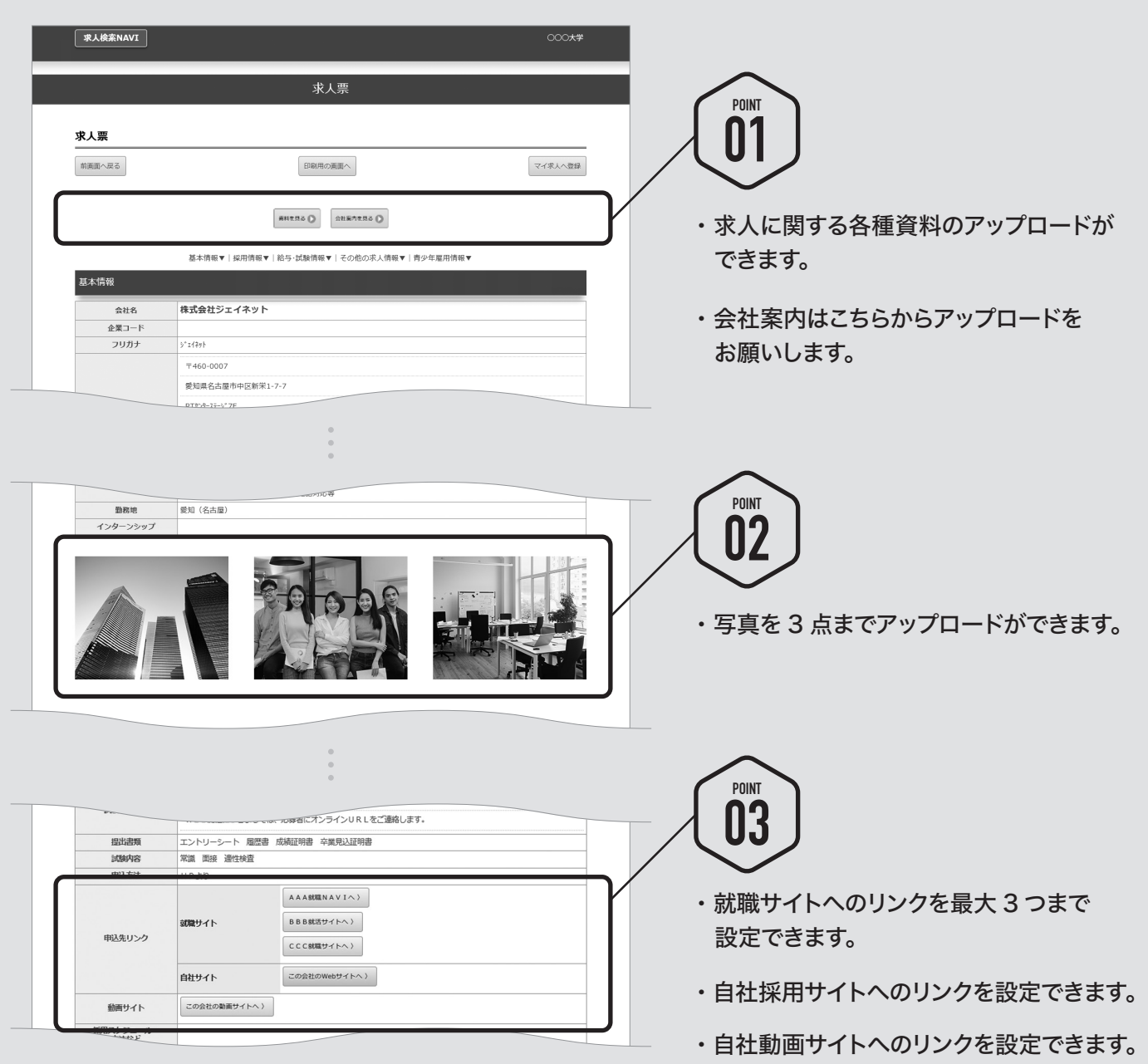

「求人受付 NAVI」にて送信いただいた求人は、各大学にて「正規求人票」として受付けられます。 また、学生には大学ごとの「求人検索 NAVI」にて公開されます。別途求人票を郵送していただく必要はありません。